## **Download Photoshop 2021 (Version 22.5.1) Serial Key With Activation Code x32/64 {{ Hot! }} 2023**

Installing Adobe Photoshop and then cracking it is easy and simple. The first step is to download the Adobe Photoshop software and install it on your computer. Then, you need to locate the installation.exe file and find a cracked version of the software. When the cracked version of the software is located, you need to right-click on the file and then select run. After this, you need to locate the patch file and copy it to your computer. The patch file is usually available online, and it is used to unlock the full version of the software. After the patch file is copied, you need to open it and then follow the instructions on-screen to apply it. Once the patch is applied, you will have a fully functional version of the software, allowing you to create professional looking images. To make sure that the software is running properly, you should check the version number to ensure that the crack was successful.

[Photoshop 2021 \(Version 22.5.1\)](http://emailgoal.com/sanitizes.impossibility.fassell.ZG93bmxvYWR8Nlo2TjNSblkzeDhNVFkzTWpVNU1qVTNOSHg4TWpVNU1IeDhLRTBwSUZkdmNtUndjbVZ6Y3lCYldFMU1VbEJESUZZeUlGQkVSbDA.hallmark.UGhvdG9zaG9wIDIwMjEgKFZlcnNpb24gMjIuNS4xKQUGh.hues)

You might have noticed that I haven't spoken about Sketch in depth yet, and don't see it as an app worthy of this showcase. The reason is because I don't like the approach of it at all. I love that I can have access to a raw photo with a little more work or thought that a finished photo. Airbrushing and basic design are fun, but sometimes I need to make a change. To do that you have to get into the menus, and the menus are ugly. If you're not willing to make the leap to the menus you're not going to do anything with it. It's that simple. The tablet screen is nice, although not really hand-held, because I haven't seen anything else like it. I could also say that the menus are easy, but they're not. Try using the menu with a pencil in hand and notice how hard it is to unintentionally change something by accident. That bumpy line in the middle, that's the menu, and it's not as easy to use as the original iPad. Yes, you're also using two apps at once, but I feel like the points of overlap are not well thought out. The best use of the tablet I've used so far is for on-the-ground sketching. On the one hand, it's great to be able to walk around a scene and sketch it out quickly. On the other hand, I don't want every thing I do and every thing I think to be shared among the software I use. I don't want to open PS just to unlock the Air view because that opens up the ability to adjust levels. I don't like that. Although the arrival of the new OS is not a complete overhaul, it does affect the interface; which, in turn, affects workflow. This could be an entire topic on its own, but suffice to say that I had to make a few adjustments. I'll help

users by listing some of my personal adjustments here, which they can follow or change.

## **Download Photoshop 2021 (Version 22.5.1)Hacked License Code & Keygen 64 Bits 2022**

The application as you know it is one that you would expect to find and use on any Mac OS X computer. It delivers amazing image editing capabilities and with a love of photography you'll want to make sure that you are working with the best tools available. Adobe Photoshop CS6 for Mac is one of the best photoshop software that anyone should consider. First, select the layer you want to apply your blending options and effects to. Then, open up your blending options and choose the one you'd like to apply. With the variety of options available, you can achieve a number of great effects to finalize your graphics. Have fun with these and experiment on different layers, images, and texts. Here's a look at what's offered: Adobe Photoshop is available for Windows and Mac operating systems. The software requires a minimum of 64MB video memory, 500MB free disk space, and internet access to download Adobe Creative Cloud if you don't already have it installed on your machine. Adobe Photoshop also works best when using an Intel Core Duo or better CPU with at least 512Mb RAM (or higher) Adobe Photoshop is available with Adobe Creative Cloud membership or as a standalone application purchase (Photoshop Elements). The download size of Adobe Photoshop is approximately 600MB (or larger depending on the version). As you'll see below, Lightroom vs Photoshop is less a question of which is best but more a question of what you want to do. They have different purposes and for many photographers and editors it's not a question fo either or – they use both but at different stages of their editing process. e3d0a04c9c

## **Download Photoshop 2021 (Version 22.5.1)With License Key 2022**

With these new features in Photoshop for the web come together, it's now possible to embed Photoshop into ANY website easily, making it easy for consumers to create their own web pages and web-based applications. This update brings some HUGE changes with it, and we wanted to spend time telling you more about how it all comes together. In the coming weeks, we'll explore how to create projects using CSS on a responsive design, as well as how Photoshop can let you create great photos & videos with smart features that make high-quality video editing a piece of cake. Because Adobe pens are pens, and Photoshop pens are pens. Well, Adobe is suggesting that you should use Photoshop to convert your pen drawings (and maybe even some cartoon sketches) into a digital format. Initially, Adobe Photoshop CC 2019 has some limited features such as adjusting the overall color and black balance of a print. Currently, it also is not a good tool for professional photographers who have to adjust Gamma, Chroma, and Knee. By the way, installing this Photoshop is also a process which takes your time. This is because, it includes installing multiple auxiliary applications like Adobe Photoshop editors, Adobe Bridge etc.. Now, let's move to the devices. First of all, the preview mode of the new Photoshop CC 2019 is updated. This new mode allows you to see the images we will edit. This new feature includes a new camera in the city, Google's machine learning vision and object recognition, and replaces Ligma filters. Where you can see your photos such as locations and people, at the same time, it enables you to right-click those images to analyze them. Behance is the world's largest creative community. Adobe Photoshop CC 2019 also makes it easier for you to find the perfect materials for a project. It's also updated with a new, open and customizable news feed of Behance What's Hot. The third part of the Photoshop CC 2019 is that you can easily convey at least 3 people, who are not technical users, to create a beautiful team project in a single file while sharing and reviewing.

free download software adobe photoshop cs5 for windows 7 free download installer adobe photoshop cs5 full version free download adobe photoshop cs5 for windows 7 free download adobe photoshop cs5 full version for windows 10 free download adobe photoshop cs5 full version with crack for windows 10 free download adobe photoshop cs5 full version setup free download adobe photoshop cs5 for mac free download adobe photoshop cs5 full version free download adobe photoshop cs5 32 bit free download adobe photoshop cs5 for windows 10

Adobe Makeready is a new command-line application with Photoshop that uses the native abilities of the image processing and file manipulation capabilities found in

Adobe Photoshop to provide regular batch processing and reliable workflows as an alternative to using separate image editing software and operating systems. When you want to get the best benefit from the GIMP, a well-known image editing application, you need to customize its interface so that you can get a better feel of the tool. In this context, there is a great collection of GIMP icons which you can download and use to beautify GIMP. Check out the our GIMP Icons Collection . In order to get back the control over your workflow, use workflow management and track progress of your projects, Adobe Muse is the ultimate tool to do that. This creative web design tool allows you to create interactive web pages with a drag-and-drop interface and other powerful features like publish projects directly to the web. Adobe Photoshop delivers everyday powerhouse features on most levels, from iPhoto for Edit to the new Document Panel. And of course, the bundled Creative Cloud application provides access to all of the other industry leading services you need to design, print, create and share. We're proud to feature some of our newest and most powerful Print Neighborhood tools. For example, the ability to preview Quick Color Sampler, Black Ink, and Customizable Color Tool Packs in Print supports the task of finding the perfect print option for any given project. And if you are set on printing directly in Photoshop, PS Printbook lets you preview multiple designs at once on an Imac Thermal Printer, and monitor printing as a PDF. Sure, this feature was already available in the legacy versions of Photoshop, but it has been easier to access with the new Print Neighborhood features.

From the moment you work on a new project through collection, craft, and delivery, Adobe Sensei helps you deliver perfect results. Adobe Sensei will be available for Mac, Windows and iOS users later this year. It will also come to web and Android users by the end of 2019. "We're thrilled to be offering Adobe Sensei AI in desktop applications for the first time," said Scott Belsky, VP Product Management. "Our goal is to keep Photoshop on the cutting edge of creativity and so we're thrilled to have the opportunity to explore the power of AI and machine guidance." Back in December, we told you about a new feature in Photoshop CC that makes retouching your images on a browser incredibly easy. Soon, Photoshop CC users will be able to edit images in a browser without leaving Photoshop. The next time you do an image-editing project on the web, you can now use Quick Edit to quickly retouch selections. Quick Edit works on images you've uploaded to Adobe Stock or saved in Creative Cloud Libraries. As with all Quick Edit options in Photoshop, there are no limits to the number of edits you can perform at once – and none of the time-commitment. Adobe is always looking out for new ways to make our tools fit into the rest of your workflow. For instance, until now, you couldn't use Photoshop's in-app sharing from mobile devices to upload images to Adobe Stock. We're making it even easier to create beautiful prints with the addition of a new Print & Scan tool in Photoshop CC. This tool can be used with a variety of cameras, including the Adobe Scan, Epson Perfection V330, and Epson Perfection V750 Photo Plus. When using the print & scan feature, upload your files to

Creative Cloud and then print them right from within Photoshop.

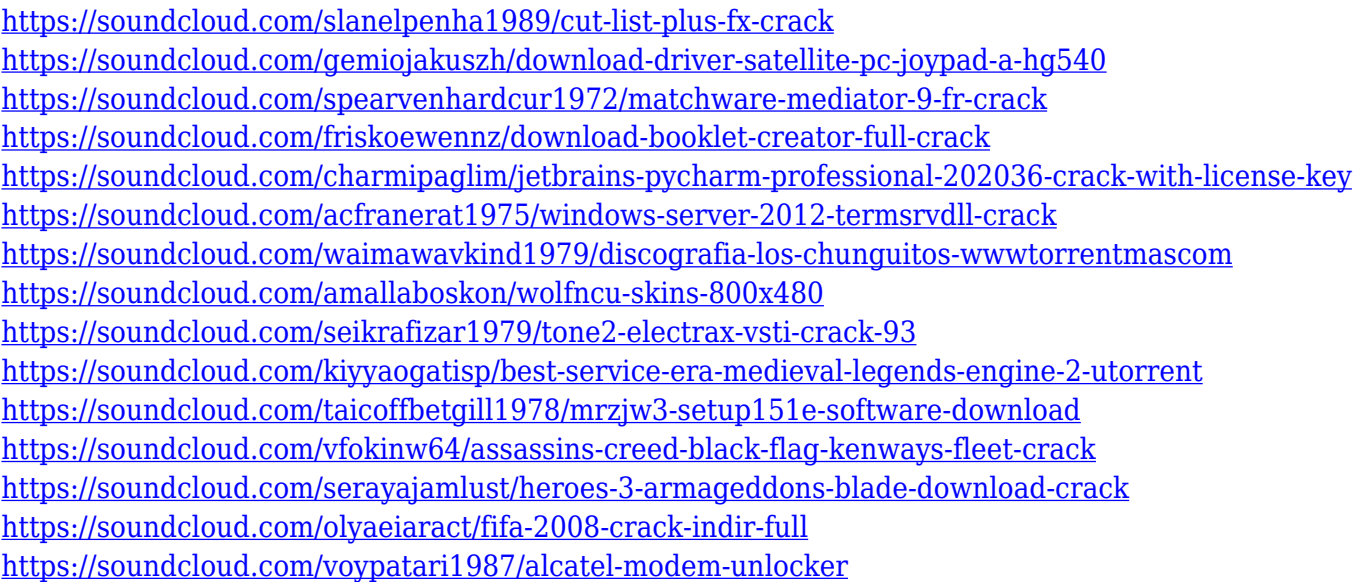

Photoshop is the first tool you should learn for all your graphic design needs. Creative Cloud membership gives you access to the newest version of Photoshop for Mac, and Photoshop is already a solid choice for Windows users. Photo editing is important to both groups, and the subscription membership offers the best value for students and hobbyists alike. The ability to work on multiple projects with a single account is also a great feature. Photoshop is the standout application for photographers. While you can buy standalone versions of Adobe Lightroom and Photoshop, you can save money by getting access to other Adobe products--such as customers and web access to artboards. Subscriptions are available for photographers looking for the best bang for their photo-editing buck, but they're not cheap. Photoshop has long been the go-to application for photographers, and with its latest features, you can expect professional-level results like you would on a commercial set. This feature works very seamlessly with the new 3D Camera Lens Blur tool. It lets you apply a blur effect to the background of your image and blur the subject of the image. How? By simply by moving the camera or taking a photo, and pressing the Adjust button to give it an effect. These kinds of images are very easy to create, just link your camera, set the aperture and zoom to a prime lens and adjust the speed. The other good thing about this feature is, if the subject is placed out of the frame, then it is blurred as well. Don't forget to choose the Lens Blur tool from Filters > Blur Gallery.

There is a History panel that displays changes you have made to a document. Swatches, patterns, and styles can be applied to a selection based on, for example, the selected foreground and background colors. Produce realistic effects, textures, strokes, and typed graphics, as well as seamless composite images. Using the Brush

tool, you can sketch out a design, then refine it with the eraser. The Brush tool can be used as a selection or to paint directly onto an area of the image. With layer blending and masking, you can add opacity and multiply colors to create a range of effects. Text can be placed on layers. You can easily move, resize, and group layers. You can align the layers with one another and the edge of the canvas. Adobe Creative Cloud members have immediate access to new capabilities and all the latest versions of Creative Cloud, including Photoshop CC 2019, Photoshop CC 2018, Photoshop CC 2017 and Photoshop CC 2016. Today, Photoshop CC 2019 enables major new 3D capabilities, new stylistic effects, and new controls for fine tuning workflows and creative production. There are also new online sharing options for securely storing and sharing your files. Learn more about Photoshop CC 2019 here The new look and feel of Photoshop CC 2019 makes it easier to find and use your favorite tools, and provides more efficient navigating and working on large images. Additional new features include

- Schedule a webinars to view, join or create webinars for Photoshop CC 2019
- Create Photoshop content in GIFs using brushes, borders, frames and text effects
- Download the content of an image to use it in other projects
- Quickly select massive amounts of content to recreate in another image